#### bash, part 2 Prof. Chris GauthierDickey COMP 2400 - Unix Tools

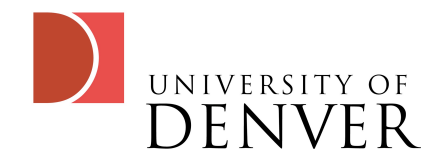

# Quoting and Strings

- bash will interpret variables on their own
- We can also surround them by quotes: " or ""
	- '\$foo' is the literal string \$foo, without interpretation
	- $\mathbf{r}^*$   $\mathbf{r}$  foo" will become the string that contains the value of \$foo. The following prints 42:
		- $foo=42$ ; echo " $96o$ "

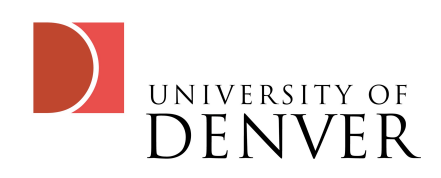

#### Integer comparisons in conditions

- Bash can distinguish between strings and integers, but we use special comparison operators
	- $\langle , \rangle$ ,  $\models$ ,  $=$ , are for strings
	- -lt, -gt, -eq, -ge, -ne, -le are for numbers
		- foo=5; if L \$foo -It 6 1; then echo "less than 6"; fi

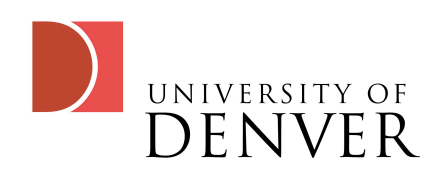

# bash loops

- The first type of for-loop can only iterate through list elements
- If 'in list' isn't specified, bash will iterate through the arguments to the script or function
- By default, lists are separated by a blank space

```
for name [in list]
do
 statements using $name
done
```

```
IFS=:
for p in $PATH
do
 echo $p
done
```
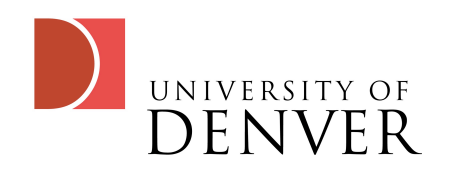

## A word about lists

- Lists are separated by a blank space, as noted
- bash uses the first character of environment variable IFS to determine what separates lists
- We can set it temporarily as long as it isn't needed by something else

```
# this at the start of
# a script will print
# out the arguments
# separated by a comma
# note that $@ isn't 
# affected by IFS
OLD_IFS=$IFS
IFS=echo $*
IFS=$OLD_IFS
```
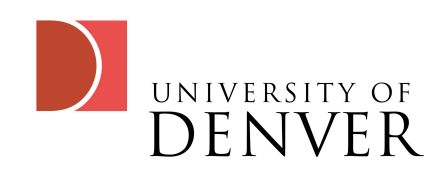

## Constructing a list

- Lists are really just strings separated by some element: typically a space
- We construct them using quoting

mylist=25 mylist="30 \$mylist" mylist="35 \$mylist"

# the following will # print 35 30 25 echo \$mylist

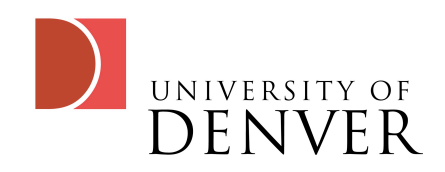

## More on lists

- **We've seen how to add,** but how do we remove from a list?
	- What's that first line doing?
- Note the space in the second line after \*
	- Why is that needed?

```
# this at the start of
stack="$1 ${stack:-eos' '}
```

```
# we can remove from a
# list using pattern
# matching as follows:
stack=${stack#* }
```
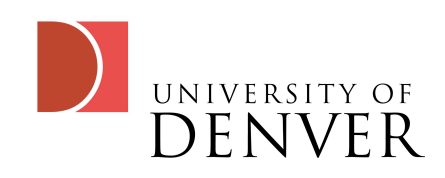

# Patterns Matching

- *War*#pattern?
	- if pattern matches beginning, delete the shortest match and return the rest
		- Try p= $\frac{6}{5}$ (pwd); echo  $\frac{6}{5}$ (p#/\*/}
- \${var##pattern}
	- if pattern matches beginning, delete the longest match, and return the rest
		- Try p= $\frac{6}{5}$ (pwd); echo  $\frac{6}{5}$ (p##/\* /}

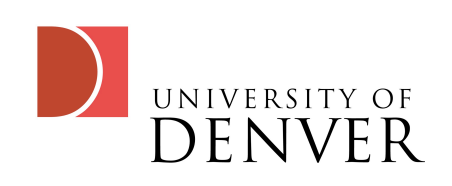

- *WarZpattern* 
	- Matches the shortest part at the end of var, deletes it and returns it
		- $p=\frac{2}{3}$ (pwd); echo  $\frac{2}{3}$ (p $\frac{7}{3}$ /\*)
- *War<sup>7</sup> Thattern* 
	- Matches the longest part at the end of var, deletes it and returns it
		- $p=\frac{2}{3}$ (pwd); echo  $\frac{2}{3}$ (p $\frac{2}{3}$ /\*)

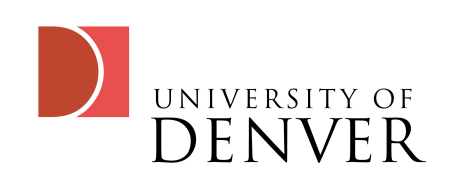

- \${var/pattern/str}
	- The longest match to pattern in var is replaced by str
		- p=\$(pwd); echo \${p/home/myhome}
- \${var//pattern/str}
	- Replaces all occurrences of pattern in var with str
		- $p=\frac{2}{3}$ (pwd); echo  $\frac{2}{3}$ (p//\//:}

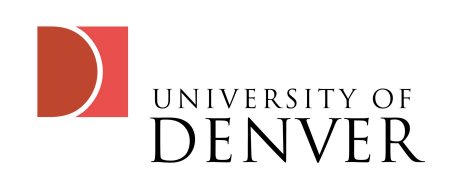

## A word on bash patterns

- bash patterns are NOT regular expressions:
	- ? matches zero or one characters
	- \* matches any character
	- [ ] is a set (as with regexes), so [a-f] matches a through f
	- [!a-f] matches anything that is not a to f.
	- {1..4} expands to 1 2 3 4
		- try echo g{em,ift,oodie}s

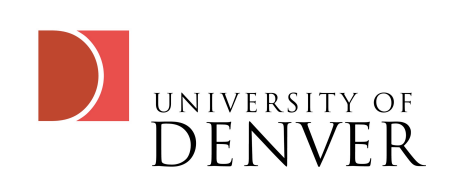

# More bash patterns

- You can expand the bash patterns by using:
	- shopt -s extglob, which gives you a bit more power
	- +(pattern) matches one or more copies of pattern
	- (pat1|pat2) matches pat1 or pat2
	- ?(pattern) gives you 0 or 1 of the pattern
	- \*(pattern) gives you 0 or more of the pattern
	- @(pattern) gives exactly 1 match of the pattern
	- !(pattern) matches anything NOT the pattern

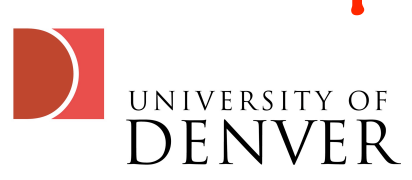

## bash Arrays

- bash also has arrays with the following syntax:
	- foo[0]="hello"; foo[1]="world"
	- foo=(hello world)
	- foo=([1]=world [0]=hello)
	- foo=(hello [5]=world)
	- echo "\${foo[5]}"
	- We can also use "\$ffoo[@]}" and "\$ffoo[\*]}"

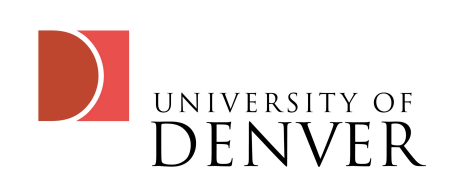

# More on Arrays

- Wonder what indices are used?
	- echo "<sup>\$</sup>{!foo[@]}"
- How can we iterate through the array?
	- for i in "\${foo[@]}"; do echo \$i; done
	- $\frac{1}{2}$   $\frac{1}{2}$   $\frac{1}{2}$  returns the length of element 5
	- \${#foo[@]} returns now many elements are in foo

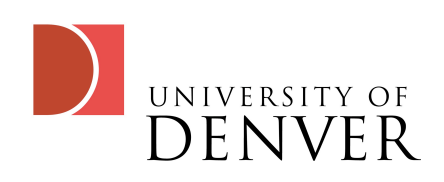

## bash functions

- We define a bash function using the 'function' keyword
- Arguments to functions are accessed just like script arguments: \$1 to <sup>*in*, where n is an integer</sup>

```
function printargs
\bigl\{echo "printargs: $*"
 echo "$0: $1 $2 $3 $4"
 echo "$# arguments"
}
```
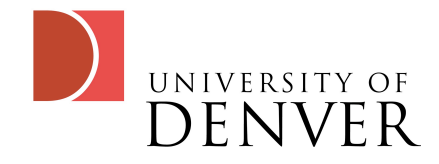

#### functions...

- New variables in a script, outside a function are global to the script
- New variables in a function are global to the script
	- We can add 'local' before the declaration to keep them in function scope

```
function printargs
\{local var1="hello"
```

```
echo "printargs: $*"
echo "$0: $1 $2 $3 $4"
echo "$# arguments"
echo "$var1"
```

```
echo "\$var1 is ${var1:-null}"
```
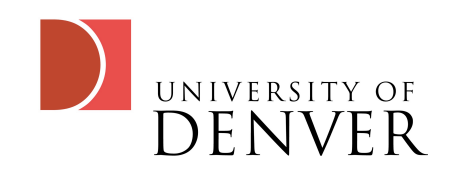

}

#### functions...

- We call functions just by using their name
- When we source them, they become global, like they've been exported
- We can use recursion if we'd like

```
function foo
{
 for i in "$@"; do
   echo "foo: $1"
 done
}
```

```
foo bar{1..5}
```
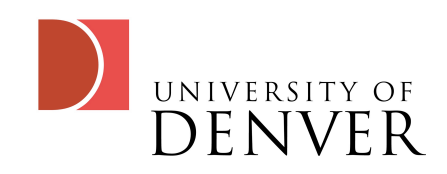

#### The bash case

- 'case' is like switch in other languages, but does pattern matching on the arguments
- patterns can be separated by the pipe 'l'

```
function casecheck
\bigl\{for i in "$@"; do
   case $i in
    hello )
      echo "hi!" ;;
    world )
      echo "goodbye!";;
     a | b | c )
      echo "x y z!" ;;
     \starecho "default" ;;
   esac
 done
}
```
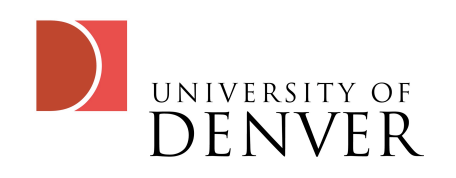

## while/until

- bash also has the two common loop constructs: while and until
- while may or may not execute, depending on the command or condition
- until always executes at least once

```
while condition 
do
 statements ...
done
```

```
until condition
do
 statements ...
```

```
done
```
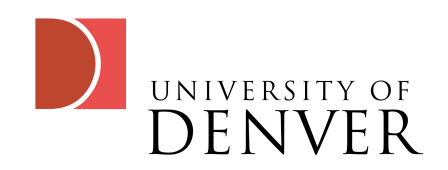

#### bash math

- Arithmetic can be done in bash using  $\frac{1}{2}$ (( )), which signifies an arithmetic expression
- Old-school: expr was used
- We don't have to escape special characters or even use  $\frac{1}{2}$  in front of variables (though it's not a bug to do so)

# the following # echos a 4  $v=5$  (( 1 + 6 / 2 )) echo \$v

```
if \lceil 5((5+6)/11) \rceil = 1 \rceilthen
    echo "1"
fi
```
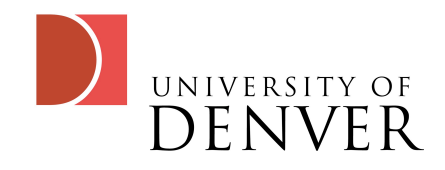

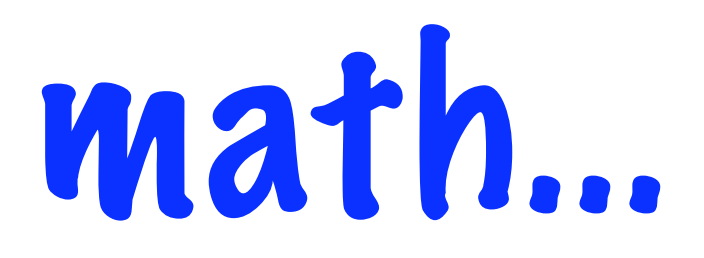

- bash arithmetic can also use logicals: &&, ||, but the truth value is 1, not zero!
- We can declare a variable as an integer using declare -i var

```
# the following creates
# x and assigns 6 to it
let x=5+1; echo $x
```
• We can declare and assign using let as shown

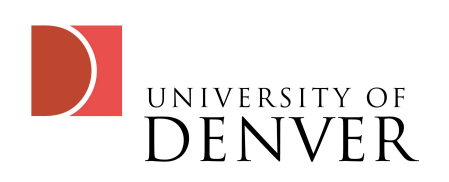

## math operators

- ++: increment by 1
- --: decrement by 1
- +: plus
- -: minus
- \*: multiplication
- /: divide
- %: remainder
- \*\*: exponentiation
- <<: bit-shift left
- >>: bit-shift right
- &: bitwise and
- |: bitwise or

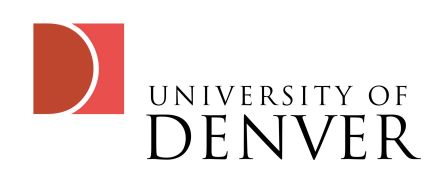

- ~: bitwise not
- !: logical not
- **•**  $\hat{ }$ : bitwise exclusive or
- ,: sequential evaluation
- <: less than
- >: greater than
- $\iff$  less than or equal
- >=: greater than or equal
- $\bullet$  ==: equal
- !=: not equal
- &&: logical and
- ||: logical or

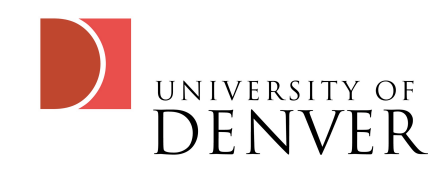

# loop arithmetic

• We can use (()) for arithmetic in our loops, or test conditions with them in while and until loops

```
# for loop
for (( init ; end ; update ))
do
  statements
done
```

```
for ((i=1; i < = 5; i++)do
 echo $i
done
```
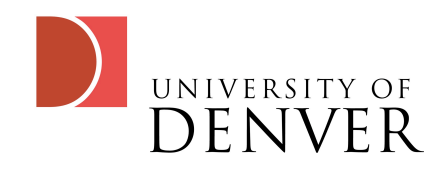